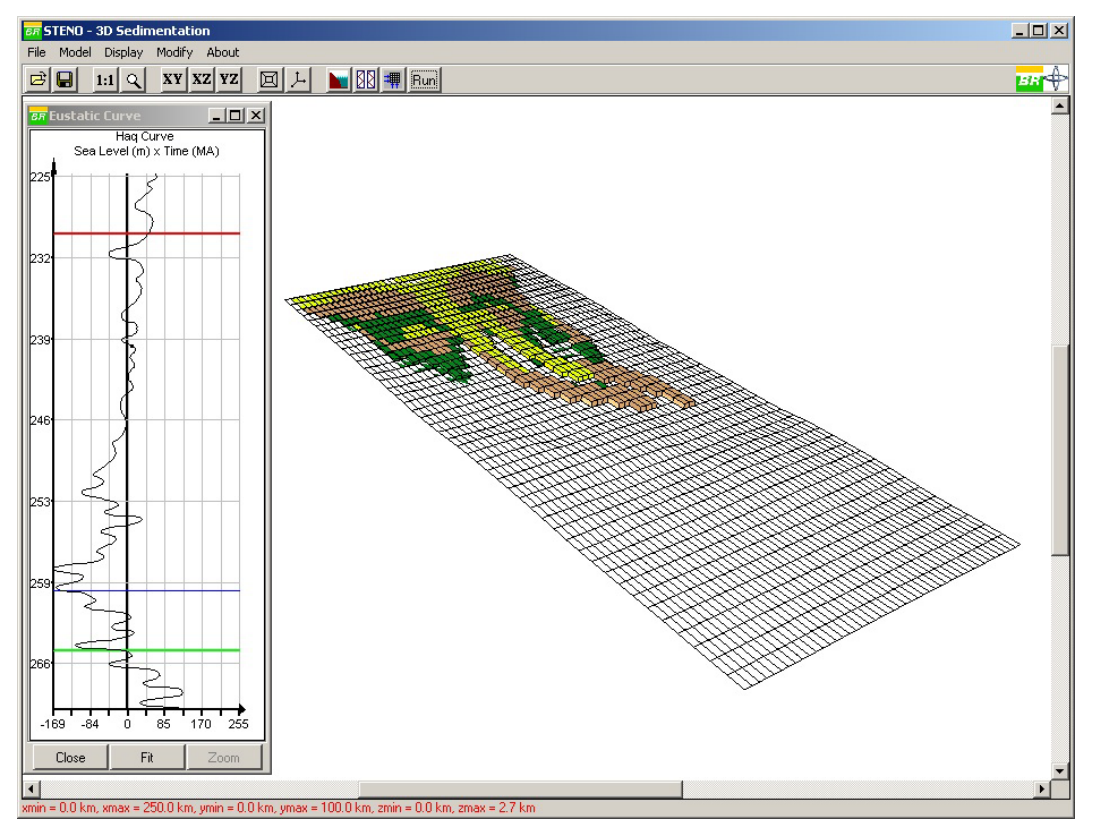

Figura 5.46: Segundo passo da simulação.

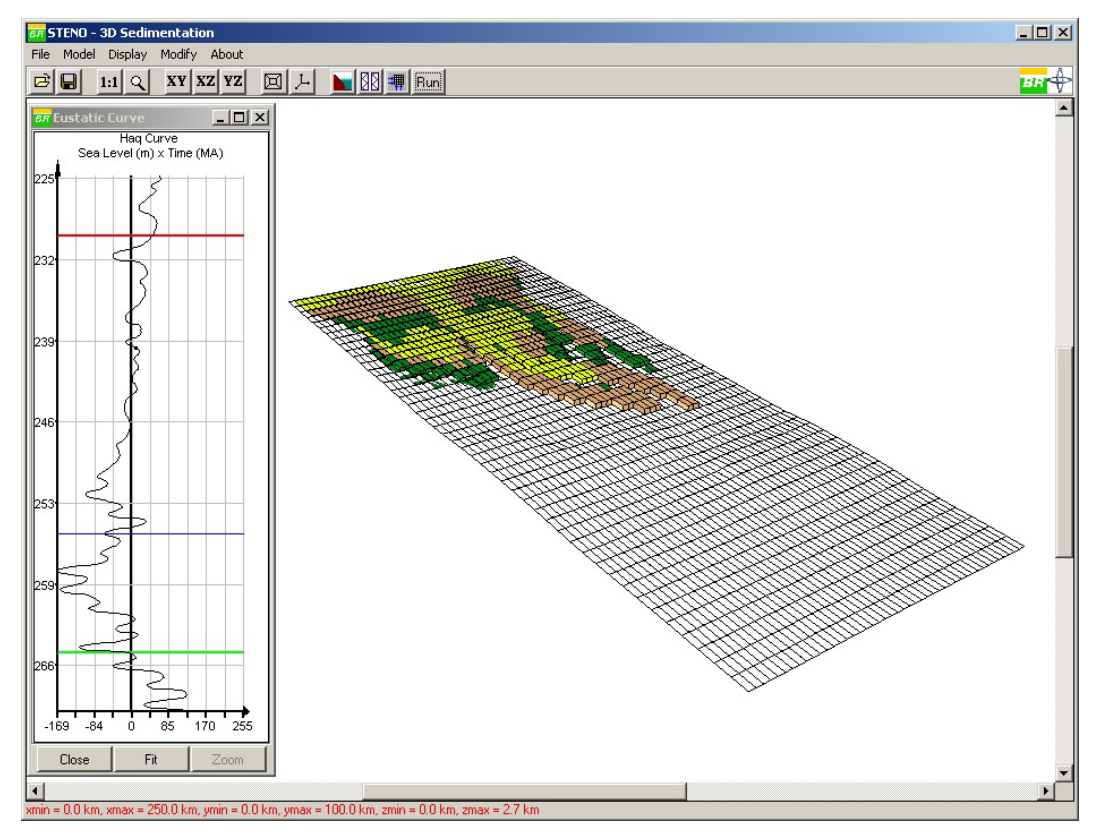

Figura 5.47: Terceiro passo da simulação.

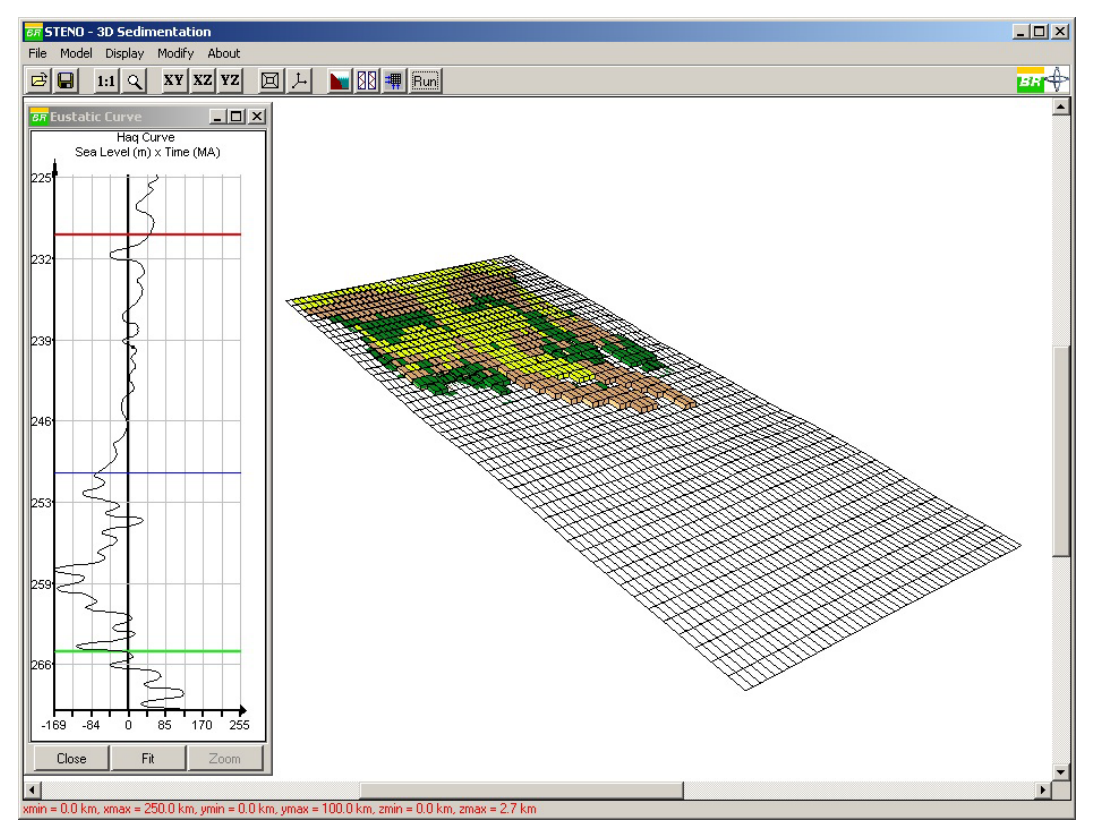

Figura 5.48: Quarto passo da simulação.

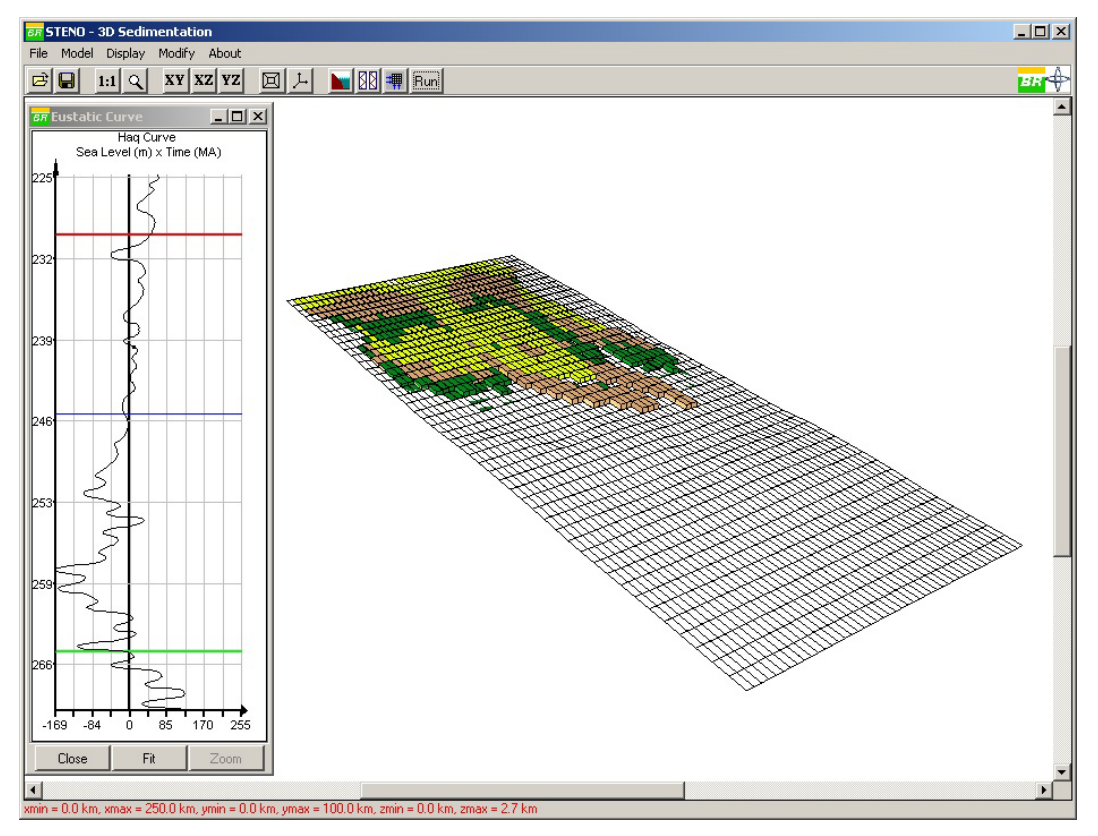

Figura 5.49: Quinto passo da simulação.